# **Schall**ware

ULTRASOUND SIMULATOR

## Darmsonographie DEGUM WORKSHOP

## Darmsonographie allgemein und CED

### Termin

FRIDAY, 07.07.2023 BIS SATURDAY, 08.07.2023

### Veranstaltungsort

Campus Berlin-Buch Kongresszentrum MDC Haus 83 Robert-Rössle-Str. 10 13125 Berlin-Buch ÖPNV:

S2 Berlin-Buch, Bus 353 direkt auf dem Campus, Haltestelle "Campus Buch"

Auto: Anfahrt über Lindenberger Weg oder Robert-Rössle-Strasse (Parkplatz)

#### Kurszeiten

Freitag 09:00-15:00 Uhr Kursteil Samstag 8:30-13:30 Uhr Self-Learning mit Feedback am Simulator

### Preis

€480.00 inkl. MwSt.

**CMF** Ärztekammer Berlin CME-Punkte beantragt

#### Anmeldung und Auskunft

https://www.schallware.de/en/rental/743

Anmeldung Online, Einzelplatz Auskunft: Gernot Jehle 01774911854 e-mail: simcenter@schallware.de

#### Anfahrt

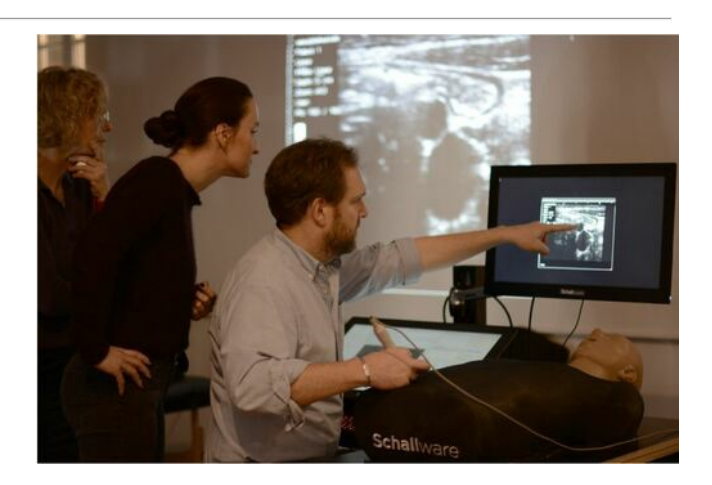

#### Description

Frau Dr. med. Claudia Lucius (Fachärztin für Innere Medizin/Gastroenterologie, Berlin, DEGUM Stufe 2, Ausbilderin) führt durch das aktuelle Schallware Modul "Darmsonographie / CED" mit ca. 20 teils multimorbiden Patienten.

Wissenschaftliche Leitung : Frau Dr. med. Claudia Lucius, Poliklinik Helios Berlin-Buch PD Dr. Thomas Benter DEGUM Stufe 3 Berlin (Praxis für Innere Medizin Prenzlauer Allee 187 10405 Berlin)

Videos finden Sie unter:

[\[Schallware](https://www.schallware-ultrasound-simulator.de) Ultraschall Simulator 'die Krake']

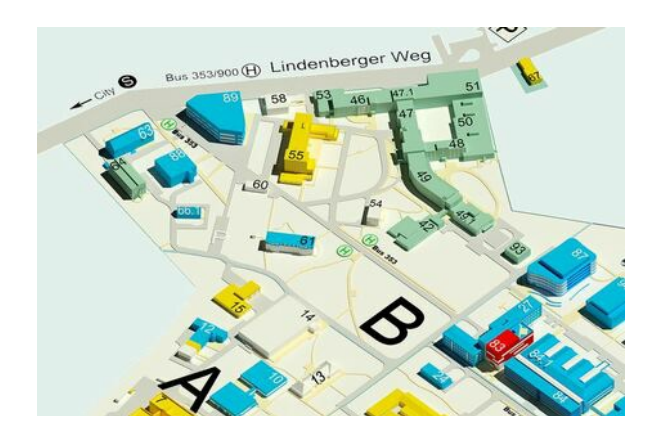

Ziel des Kurses ist es, organbezogene Untersuchungsstrategien, sonographische Befundkriterien und klinische Befundbewertungen der Kursteilnehmer zu optimieren. Die Teilnehmer arbeiten eigenständig unter Anleitung einzeln an einem Simulator, untersuchen die virtuellen Patienten, dokumentieren und bewerten die Befunde.

Der Kurs richtet sich mit verschiedenen Schwierigkeitsstufen an alle Interessenten der Darmsonographie - von der Appendizitis / Divertikulitis bis zum gesamten Pathologiespektrum der chronisch-entzündlichen

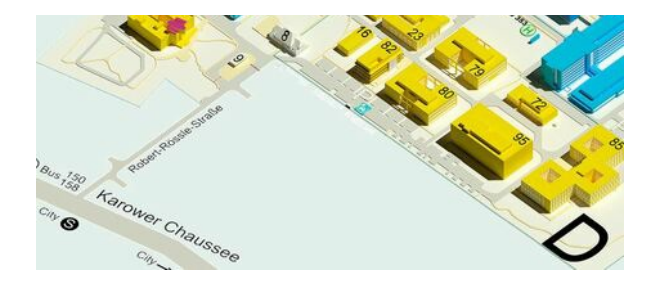

#### Pathologiespektrum der chronisch-entzündlichen Darmkrankheiten einschließlich Verlaufsbeurteilung unter Therapie.

Die Tutoren helfen bei der Einstellung der Organe, ihrer Befundung und deren Interpretation. Gemeinsam werden die pathologischen Befunde via Beamer besprochen und aufgelöst. Fallbeispiele realer Patienten werden am Simulator eingespielt. Die Patientenfälle sind dokumentiert mit Anamnese, Fragestellung und Tutorial (Befundbeschreibung, Ergebnisse klinischer Untersuchungen, ggf. Therapie und Outcome).

Die Untersuchung erfolgt an einem Patienten-Dummy, in den reale Patientendaten projiziert werden. Der Schallware Ultraschall-Simulator erlaubt ein realitätsnahes Hands-On-Training für Ärzte. Mit Hilfe von Regions of Interest (ROI) führt das System -wenn gewünscht- treff- sicher zu bestimmten anatomischen oder pathologischen Strukturen des Falls. Die Software erlaubt eine Vorgehensweise wie an einem Ultraschallgerät mit Messungen, Speichern von Bildern, Q&A und Erzeugen eines PDF-Reports.

Die Schallware GmbH organisiert

Ultraschallkurse für Kliniken und Kongresse. Der Schallware Simulator wird in Universitäten und

Simulationszentren weltweit eingesetzt.

Kompetenzen:

- Anatomie des Dünn- und Dickdarms
- Untersuchungstechnik

- Detailanatomie (Wandschichtung und Lumen,

motorische Funktion)

- Komplikationen

- Aktivitätskriterien (Vaskularisation, Veränderung der Wandschichtung, Bewertung)

- Differentialdiagnosen, Begleitbefunde und

Bewertung des Krankheitsbildes

- Komplikationen
- Sonographische Kasuistiken:
- Normale Darmanatomie
- Divertikulose
- Divertikulitis
- Appendizitis
- Coloncarzinom
- Lymphknotenmetastasen
- Ileitis Crohn
- Colitis Crohn
- Ileumstenose
- Colonstenose
- Schlingenabszess
- Fistel (Enteroenteral, Appendix, mesenterial)
- Anastomosenstenose
- Ascites
- Colitis ulcerosa
- PSC

Programm 1. Tag Freitag 09:00 - 09:30 Einführung Simulator – noch ohne Tutoren

09:30 – 09:45 Vorstellung Tutoren, Kursteilnehmer, Agenda

09:45 – 10:30 pptx: Teil 1 basics Grundlagen Untersuchung, Dü/Dickdarm, Darmwandanatomie, simultaner Masterschall inkl. Messung

10:30 – 11:15 Spaziergang zu Haus 55, Untersuchungsablauf am lebenden Modell

11:15 – 12:15 Teil 2 main pathologies I

12:15 Pause Mittag Mensa 60min

13:15 – 14:30 Teil 2 main pathologies II und Teil 3 Ileus/CED

14:30 15min Pause

14:45 – 15:30 Teil 3 CED

Programm 2. Tag Samstag 8:30-13:30 Self-Learning Questionnaire mit Feedback anhand der am Vortag besprochenen Themen und Patienten beinhaltet Lernvideos zum Nachschallen, Uebungen mit Feedback wie Markieren, Messen

Anmeldung unter https://www.schallware.de/rental/743